# **Vray Sketchup Guides**

This is likewise one of the factors by obtaining the soft documents of this **Vray Sketchup Guides** by online. You might not require more grow old to spend to go to the books foundation as capably as search for them. In some cases, you likewise get not discover the notice Vray Sketchup Guides that you are looking for. It will utterly squander the time.

However below, with you visit this web page, it will be for that reason entirely easy to acquire as without difficulty as download lead Vray Sketchup Guides

It will not endure many period as we run by before. You can pull off it while play a part something else at home and even in your workplace. suitably easy! So, are you question? Just exercise just what we meet the expense of below as well as evaluation **Vray Sketchup Guides** what you taking into account to read!

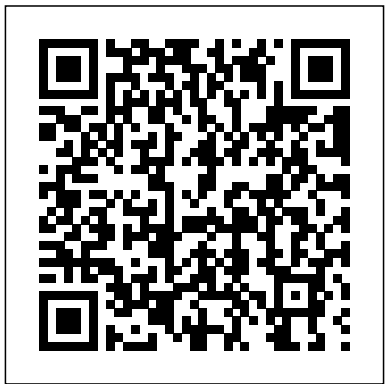

*Modeling Buildings, Visualizing Design, and Creating Construction Documents with SketchUp Pro and LayOut* John Wiley & Sons

V-Ray My Way: A Practical Designers Guide to Creating Realistic Imagery Using V-Ray & 3ds Max is a practical, handson guide to creating some of the most stunning computergenerated images possible. It caters to the design masses; architects, engineers, interior designers, industrial designers, photographers, and enthusiasts will find this book essential in their for both students and professionals working in the quest to express themselves through visual communication. V-Ray architecture, interior design, construction, and My Way is an accumulation of 13 years of experimental experience and will have you creating content within minutes, help grow your company, help develop your portfolio, and help you make that career leap. Additional resources and exercises are available at the book's companion website, http://routledgetext books.com/textbooks/\_author/wylde-9780415709637/ . **Google SketchUp Workshop** MasterSketchUp

Go beyond the basics: making SketchUp work for you Architectural Design with SketchUp, Second Edition, is the leading guide to this incredibly useful tool for architects, interior designers, construction professionals, and makers. With easy to follow tutorials that first brush up on the basics of the program and then cover many advanced processes, this resource offers both informative text and full-Practices covers the most important Lumion features and techniques that color illustrations to clearly convey the techniques and features you need to excel. The updated second edition has a new chapter that explains how to make things with SketchUp, and covers 3D printing, design to fabrication, CNC milling, and laser cutting. Other chapters also now cover Building Information Modeling (BIM) and 3D web content generation. Additionally, the revised text offers insight into the latest products and plugin extensions, navigation methods, import/export options, and 3D model creation features to ensure you have an up to date understanding of how to make SketchUp help you meet your project goals. A leading 3D modeling application, SketchUp features documentation capabilities through photorealistic renderings and construction drawings. Because of its ease of use and ability to be enhanced with many plugin extensions for project-specific applications,

SketchUp is considered the tool of choice for professionals in the architecture, interior design, construction, and fabrication fields. Access thoroughly updated information in an easy to understand writing style Increase your efficiency and accuracy when using SketchUp and refresh and supplement your understanding of SketchUp's basics Explore component-based modeling for assembly, scheduling, collaborative design, and modeling with a BIM approach Find the right plugin extensions and understand how to best work with them See how easy it is to generate presentation-ready renderings from your 3D models Learn how you can use 3D printing, CNC milling, and laser cutting to make things with SketchUp Use cookbook-style Ruby coding to create amazing 3D objects Supplement your knowledge with video tutorials, sample files, and Ruby scripts via a robust companion website Architectural Design with SketchUp, Second Edition, is an integral resource fabrication industries.

# *Photographic Rendering with VRay for SketchUp* Packt Publishing Ltd

This book is a practical tutorial, packed with real-world case studies to help you design models that print right the first time. If you are familiar with SketchUp and want to print the models you've designed, then this book is ideal for you. You don't need any experience in 3D printing; however, SketchUp beginners will require a companion book or video training series to teach them the basic SketchUp skills.

*Harvard Design School Guide to Shopping* Packt Pub Limited Lumion is a real-time 3D technology that lets you create amazing visualizations without the need for long rendering hours. Lumion 3D Best can be incorporated in to any real production environment. Each chapter covers a different stage of a production workflow. The first two chapters provide a good foundation, in particular for when creating content for Lumion. Furthermore, the book provides an efficient workflow by covering two classic visualization scenes: interior and exterior scenes. You then get to know the best techniques to create physically based materials that boost the look and realism of any 3D scene. Special chapters are reserved to create efficient animations, still images and movies. By the end of this practical guide, users will be familiar with the professional and effective techniques to increase efficiency in producing high-end quality visualizations in Lumion.

# Developing Quick Drawing Skills Using Today's Technology John Wiley & Sons

Google SketchUp is the exciting free software package that makes 3D available to everybody. Whether you need to build 3D models for work, or you've just always wanted to explore 3D modeling, Google SketchUp was made for you. Still, it does take a bit of

understanding to get started, so turn to Google SketchUp 7 For Dummies. In classic For Dummies tradition, Google SketchUp 7 For Dummies gets right to the point so you can start creating 3D models right away. You'll learn to: Set up SketchUp, learn about edges and faces, use inferences and guides, and build your first model Establish a basic end-to-end workflow for creating and sharing models Model non-boxy objects like terrain, characters, bottles, and spheres Add details like stairs, gutters, and eaves Spruce up your models with styles and shadows to add effects, make objects pop, and enhance realism Use the LayOut function to draw with vector tools, add text and callouts, and print your work Design buildings and objects, export your models to other design programs or to Google Earth, and explore 3D animation On the book's companion Web site, you'll also find a bonus chapter and videos demonstrating more about what you can do with Google SketchUp. Google SketchUp 7 For Dummies also shows you what SketchUp can and can't do, and offers tips for solving common problems. Add a new dimension to your work today! **Buildings Kids Wish Would Really be Built, Modeled in Google SketchUp** SDC Publications

The sure way for design professionals to learn SketchUp modeling and rendering techniques Rendering In SketchUp provides instructions for creating 3D photoreal graphics for SketchUp models using integrated rendering programs. The book serves as a beginner rendering manual and reference guide to further develop rendering skills. With an emphasis on step-bystep process, SketchUp users learn a universal approach to rendering varied SketchUp projects, including architecture, interiors, and site design models. The book focuses on tasks and principles at the core of photorealistic rendering, including: Rendering process: Learn a step-by-step process focused on workflow within SketchUp's familiar workspace. Universal method: Understand how the process can be used to work with a variety of different integrated rendering programs, including Shaderlight, SU Podium and Twilight Render\*\*. These programs are easy to learn and function in SketchUp. > Textures and materials: Discover how to obtain, apply and edit texture images representing surfaces. Component details: Learn how to acquire and organize model details to allow for rich, expressive settings while maintaining computer and SketchUp performance. Exterior and simulated lighting: Learn to set exterior lighting with the SketchUp's Shadow menu or illuminate a scene with simulated lights, lamps, and bulbs. Render settings: Use specific settings for various rendering programs to quickly set texture character, image quality, and graphic output. Computer specifications: Find out how computers produce renders and the type of computer hardware required to streamline the process. Photoshop postprocessing: Learn how to further refine rendered images in

Photoshop. \*\*Free online chapters: The book reviews specific settings for SketchUp and the rendering plug-in Shaderlight. Given the ever-changing nature of technology, free, online accompanying chapters detail settings for additional integrated rendering programs including SU Podium, Twilight Render, and more.

*3D Rendering Workflows Volume 1* John Wiley & Sons The SketchUp to LayOut book is the essential guide for woodworkers, carpenters, architects, contractors, builders, and designers who already know the basics on how to use SketchUp, but are looking to create stunning presentations to visualize their ideas with their clients using LayOut. Learn the workflow for creating models specifically for LayOut Before you even begin modeling that first rectangle, you'll need to fully understand which type of model you should be building for LayOut. Don't make the mistake of creating twice the amount of work for yourself because you didn't properly

organize your model ahead of time. I'll teach you how to save time and frustration by organizing your model so YOU are in control of how your model viewports look. The entire first half of the book is dedicated to preparing your model for LayOut. From organizational workflow, to scenes and styles. I share with you my 5 point method I use to visualize and prepare every scene I create for LayOut. Not only will you understand exactly what those five points are, you'll learn multiple ways to control them. Using these methods, you will gain complete control over the look of your viewports in LayOut. You will master every aspect of a SketchUp scene and style, to enable you to create impressive presentations and drawings in the least amount of time possible. Is this too advanced for me? This book is designed for construction professionals who don't have any prior experience in LayOut at all. But it's also structured in a way that lets you look up specific tasks or methods without having to read the book cover to cover. I'll save you all the time and frustration that I went through when I first learned LayOut by quickly orienting you with the workspace, then jumping right in to creating your own titleblock, inserting SketchUp models, and adding dimensions. You should have some basic knowledge on how to use SketchUp. But if you're just starting out, you'll have complete access to my entire library of tutorials and videos for free on my website to bring you up to speed quickly. Every important aspect of LayOut is explained in the book, with step by step instructions for you to follow along. Learn exactly what you need to know and skip over all the little details you don't need to worry about. The book has been updated for 2014 so you'll even learn about the new Auto-Text tag feature, saving you a ton of time on those redundant text edits. You'll see REAL examples The sample projects in the book are real projects, not hypothetical meaningless shapes and boxes, so you can see exactly how to apply the concepts you learn in context with the real world. Plus, the SketchUp and LayOut files are included with each book download so you'll be able to follow along and discover for yourself how to organize a similar project of your own. The sample projects include a woodworking table project, akitchen project, and a three story house project. At the same time, each step by step instruction can be read and followed independently from the project. So if you need to go back and reference a certain part of the book to learn how to do something specific, you'll be able to do that too. Advanced Techniques I've consulted with many of the best SketchUp gurus in the world! I've hung out with Nick Sonder at the SketchUp basecamp conference. I've interviewed Aidan Chopra, SketchUp evangelist and author of "Google SketchUp for Dummies", Eric Schimelpfenig from SketchThis.net, and Alexander Schreyer, author of "Architectural Design with SketchUp". I've also consulted with Mike Brightman, author of "The SketchUp Workflow for Architecture", Daniel Tal, author of "Rendering In SketchUp", and many other great SketchUp experts.

# **A Practical Designer's Guide to Creating Realistic Imagery Using V-Ray & 3ds Max** Dunod

Photographic Rendering with V-Ray for SketchUpPackt Publishing Ltd Interior Design Using Hand Sketching, SketchUp and Photoshop New Riders Create beautiful 3D models and presentations with SketchUp Pro and LayOut. SketchUp to LayOut, 2nd edition is a complete beginner's guide for learning SketchUp and LayOut. Effortlessly turn your ideas into 3D models using SketchUp, then document them in SketchUp's companion drawing program, LayOut. Even if you've never designed in 3D before, this book will guide you step by step.In addition to developing a complete understanding of SketchUp and LayOut basics, you'll learn advanced topics that will build upon your new skills: Learn the five steps to creating scenes in SketchUp that will give you full control over the look of your SketchUp models in LayOut.Master the most important modeling concepts, such as model organization, object visibility, tag theory, and level of detail, to become more efficient and enable faster editing of your projects.Discover several advanced techniques to develop custom workflows that work best for you and your preferences. The only book you'll need to master SketchUp & LayOut! **Sketchup Success for Woodworkers: Four Simple Rules to Create 3D Drawings Quickly and Accurately** CRC Press This book is designed for the interior designer wanting to use hand sketching techniques, Google SketchUp, and Adobe Photoshop together to create beautiful designs and presentations. This book will teach you how to come up with fresh new design ideas and how to save time by using these powerful tools and techniques. This book presumes no previous experience with any of these tools and is divided into three sections. In the first section you will learn to use SketchUp and Photoshop starting with navigating the interface and than learning their features. In the next section you will learn hand sketching techniques and how to combine these with digital tools. In the last

tools and techniques you learned in previous chapters while learning a few new techniques along the way. The first two chapters cover computer basics, including managing files and knowing your way around the operating system. Through a battery of increasingly predatory forms, shopping has The next three chapters introduce the reader to SketchUp, an easy to use 3D modeling program geared specifically towards architecture. Chapters six and seven present the basic tools found in Photoshop, which is the industry standard raster image editing software. Once you have worked through all the technology related introduction chapters, you will explore four chapters on various aspects of hand sketching. These chapters mainly focus on interior drawing concepts. The final four chapters work through the concept design process for an interior fit out project. The intent is that the reader would recreate these drawings as they appear in the book. The goal is to focus on understanding the process and developing the required techniques rather than getting bogged down in design right away.

# **SketchUp For Dummies** John Wiley & Sons

Discover the secrets of the Google SketchUp with the 16 real-world professional-level projects including parks, structures, concept art, and illustration. Google SketchUp Workshop includes all the wide variety of projects that SketchUp can be used for-architectural visualization, landscape design, video game and film conception, and more. SketchUp masters in every field will get you up to speed in this agile and intuitive software and then show you the real uses with through projects in architecture, engineering, and design.

### *Rendering in SketchUp* John Wiley & Sons

section of the book you will complete an interior design project leveraging the again.

A practical guide to SketchUp addressing the specific needs of interior designers Already a common and popular tool for architects and landscape architects, SketchUp is increasingly finding a place in the professional workflow of interior designers. SketchUp for Interior Design is a practical introduction for interior designers and students who want to learn to use the software for their unique needs. The book covers the basics of creating 3D models before showing how to create space plans, model furniture, cabinetry, and accessories, experiment with colors and materials, incorporate manufacturers' models into project plans, and create final presentations and animated walkthroughs for clients. Each chapter includes clear explanations and helpful illustrations to make this an ideal introduction to the topic. BIM Handbook, Third Edition provides an in-depth understanding of BIM Includes downloadable sample models and 39 tutorial videos Features sample questions and activities for instructors and additional online resources for students and self-learners Provides instruction on using SketchUp in both PC and Mac formats *Real World Google SketchUp 7* Taylor & Francis Beginning with a quick start tutorial which will get you up and running with SketchUp 2014 quickly, you will move on to learning the key skills you will need to wow your clients with stunning visualizations through a series practical steps, tips and tricks. If you are a SketchUp user, from an amateur right through to an architectural technician, professional architect, or designer, this is the book for you. This book is also suitable as a companion to any architectural design or multimedia course, and is accessible and capital resources. to anyone who has learned the basics of SketchUp.

Beginner's Guide AutoCAD 2013 John Wiley & Sons

Design almost anything in 3D with SketchUp Whether you've dabbled in drawing in 3D or are interested in learning the basics of design, SketchUp For Dummies makes it fast and easy to learn the ropes of a powerful, userfriendly tool to bring your design ideas to life. From creating a basic 3D model to showing off your work via 3D print or animation, this all-access guide pulls back the curtain on using SketchUp to do anything from redesigning your house to mocking up the next great invention. With an emphasis on usability, SketchUp has found very wide success as a tool even non-designers can use to make basic drawings. And now, thanks to the insight and expert tips from former SketchUp product director Aidan Chopra and co-author Rebecca Huehls, this easy-to-follow guide makes it more accessible than ever! Create buildings and components Alter the appearance of your model Tour your designs via SketchUp Get quick tips on troubleshooting If you're a designer with sketchy computer modeling skills, SketchUp For Dummies is the trusted reference you'll turn to again and

#### **SketchUp for Site Design** John Wiley & Sons

SHOPPING is arguably the last remaining form of public activity. infiltrated, colonized, and even replaced, almost every aspect of urban life. Town centers, suburbs, streets, and now airports, train stations, museums, hospitals, schools, the Internet, and the military are shaped by the mechanisms and spaces of shopping. The voracity by which shopping pursues the public has, in effect, made it one of the principalif only-modes by which we experience the city. The Harvard Design School Guide to Shopping explores the spaces, people, techniques, ideologies, and inventions by which shopping has so dramatically refashioned the city. Perhaps the beginning of the twenty-first century will be remembered as the point where the urban could no longer be understood without shopping. The PROJECT ON THE CITY, formerly known as "The Project for What Used to be the City," is an ongoing research effort that examines the effects of modernization on the urban condition. Each year the Project on the City investigates a specific urban region or a general urban condition undergoing virulent change. It tries to capture and decipher ongoing mutations in order to develop a new conceptual framework and vocabulary for phenomena that can no longer be described within the traditional categories of architecture, landscape, and urban planning. The first project, Great Leap Forward, focuses on the new forms and speeds of urbanization in the Pearl River Delta, China. The second project investigates the impact of shopping on the city. The third project explores the urban condition of Lagos, Nigeria. The fourth project treats the invention and expansion of the "systematic" Roman city as an early version of modernization and a prototype for the current process of globalization.

# **A Practical Designer's Guide to Creating Realistic Imagery Using V-Ray & 3ds Max** W. W. Norton & Company

Discover BIM: A better way to build better buildings Building Information Modeling (BIM) offers a novel approach to design, construction, and facility management in which a digital representation of the building product and process is used to facilitate the exchange and interoperability of information in digital format. BIM is beginning to change the way buildings look, the way they function, and the ways in which they are designed and built. The technologies, the business and organizational issues associated with its implementation, and the profound advantages that effective use of BIM can provide to all members of a project team. Updates to this edition include: Information on the ways in which professionals should use BIM to gain maximum value New topics such as collaborative working, national and major construction clients, BIM standards and guides A discussion on how various professional roles have expanded through the widespread use and the new avenues of BIM practices and services A wealth of new case studies that clearly illustrate exactly how BIM is applied in a wide variety of conditions Painting a colorful and thorough picture of the state of the art in building information modeling, the BIM Handbook, Third Edition guides readers to successful implementations, helping them to avoid needless frustration and costs and take full advantage of this paradigm-shifting approach to construct better buildings that consume fewer materials and require less time, labor,

#### **SketchUp to LayOut** Packt Publishing Ltd

A guide for leveraging SketchUp for any project size, type, or style. New construction or renovation. The revised and updated second edition of The SketchUp Workflow for Architecture offers guidelines for taking SketchUp to the next level in order to incorporate it into every phase of the architectural design process. The text walks through each step of the SketchUp process from the early stages of schematic design and model organization for both renovation and new construction projects to final documentation and shows how to maximize the LayOut toolset for drafting and presentations. Written by a noted expert in the field, the text is filled with tips and techniques to access the power of SketchUp and its related suite of tools. The book presents a flexible workflow method that helps to make common design tasks easier and gives users the information needed to incorporate varying degrees of SketchUp into their design process. Filled with best practices for organizing projects and drafting schematics, this resource also includes suggestions for working with LayOut, an underused but valuable component of SketchUp Pro. In addition, tutorial videos compliment the text and clearly

demonstrate more advanced methods. This important text: Presents intermediate and advanced techniques for architects who want to use SketchUp in all stages of the design process Includes in-depth explanations on using the LayOut tool set that contains example plans, details, sections, presentations, and other information Updates the first edition to reflect the changes to SketchUp 2018 and the core functionalities, menus, tools, inferences, arc tools, reporting, and much more Written by a SketchUp authorized trainer who has an active online platform and extensive connections within the SketchUp community Contains accompanying tutorial videos that demonstrate some of the more advanced SketchUp tips and tricks Written for professional architects, as well as professionals in interior design and landscape architecture, The SketchUp Workflow for Architecture offers a tricks accompanied with videos highlighting how to create VR revised and updated resource for using SketchUp in all aspects of the architectural design process.

# **The art of rigging** Packt Publishing Ltd

This book offers uses practical applications using recipes with step-by-step instructions and useful information to help you master how to produce professional architectural visualizations in Lumion. The cookbook approach means you need to think and explore how a particular feature can be applied in your project and perform the intended task. This book is written to be accessible to all Lumion users and is a useful guide to follow when becoming familiar with this cutting-edge real-time technology.This practical guide is designed for all levels of Lumion users who know how to model buildings in 3D and a basic understanding of Lumion, who want to enhance their skills to the next level.

# Lumion 3D Best Practices CRC Press

The updated edition of a contemporary approach to merging traditional hand drawing methods with 2-dimensional and 3-dimensional digital visualization tools. Jim Leggitt?s Drawing Shortcuts shows how communicating with hand drawings combined with digital technology can be ingeniously simple, and this new edition makes an already popular technique even better. Completely expanded with new chapters and a wealth of supporting images, this Second Edition presents practical techniques for improving drawing efficiency and effectiveness by combining traditional hand drawing methods with the latest digital technology, including 3-D modeling with SketchUp. This book?s step-by-step approach will sharpen and streamline your techniques whether you draw for pleasure, school or your design profession. Easy-to-follow instructions cover every aspect from the basics of drawing?such as composition, color, shading, hatching, and perspective?up to the most current technologies Incorporates Google SketchUp, Google Earth, computer generated renderings, digital scanners and printers Features new visuals from accomplished drawing experts Special new ?Gallery? section highlights the creative process with step-by-step examples of drawings Complete coverage of the ?Overlay and Trace Method,? ?Simple Composite Method,? ?Advanced Composite Method,? and ?Digital Hybrid Drawings? New matrices show alternative drawing techniques for specific visual effects such as Linework and Shading, Selecting the Right Views, Perspectives and Paraline Drawings, Drawing Detail, Camera Lenses,

and Drawing Tools Generously enriched with detailed process drawings, examples, and more than 500 full-color images, Drawing Shortcuts, Second Edition will have you creating top-quality drawings faster and more effectively.

*Kids As Architects (for the PC)* Photographic Rendering with V-Ray for SketchUp

Increase the photorealism of your 3d visualizations with enhanced toolsets of V-Ray 5 for 3ds Max 2020. The book is filled with colorful illustrations depicting step-by-step tutorials about the process of creating a photorealistic day-and-night exterior scene. Each tutorial includes a 3d project scene to guide users through the production and the post-production processes. The book begins with an overview of the best techniques to approach clients via emails, calls, meetings, and via social media. There are also key insights into the best practices of handling projects, pricing, contracts, invoices, the pre-production,

production, and the post-production, to name but a few. Throughout the book, users are taken through VRayMtl functions such as Diffuse, Roughness, Reflect, Glossiness, Metalness, Refract, Index of Refraction (IOR), Abbe number, Fog color, Translucency, BRDF, Coat, Sheen, and Bump. Also, users will learn how to use procedural maps such as VRayBitmap, VRayTriplanarTex, Bricks, Metals, Carpaint, VRayDisplacementMod, VRayUVWRandomizer, VRayMultiSubTex, VRayPointCloudColor, VRayDirt, VRayAerialPersepective, VRayLightMtl, VRayMtlWrapper, VRayOverrideMtl, VRay2SidedMtl, VRayBlendMtl, and VRayEdgesTex. In addition, there are tips and interactive apps using Verge 3d; how to create verified views; and how to use plug-ins and scripts such as Project Manager, Auto grid pivot point, GarageFarm, Zmapping, gobotree, and VIShopper. Finally, users will have a rare insight into all functionalities of a VRay camera, VRayLight objects, Render settings, Frame buffer, Global switches, IPR options, Bucket and Progressive image samplers, Image filters, Global DMC, Color mapping, Brute force global illumination, Light cache, Color management, Distributed rendering, Render elements, VRay image file format, VFB History settings, VFB Lens Effects, LightMix, Film tonemap, Hue/Saturation, Lookup Table, and much more. Key Features This book deals with real projects/3d scenes and delivers up-to-date V-Ray 5 functionalities and production workflows using 3ds Max 2020 This book has professional supporting files ready to open and explore This book details the meticulous step-by-step processes of creating jaw-dropping 3d renderings This book includes unrivaled in-depth coverage of V-Ray 5 for 3ds Max 2020 This book includes 3d rendering methodologies currently used by key industry players Author Jamie Cardoso is a renowned author, reviewer, computer artist, and technologist, with years of experience in creating state-of-the-art 3d photomontages, verified views, VR, AR, XR, MR, Stereos, and photorealistic interior and exterior visualizations for architects and designers.